**Cross-Country-Parcour**

**GC7JNQ6**

*(Bitte ausdrucken und auf der Runde mitnehmen – oder mobiles Internet nutzen)*

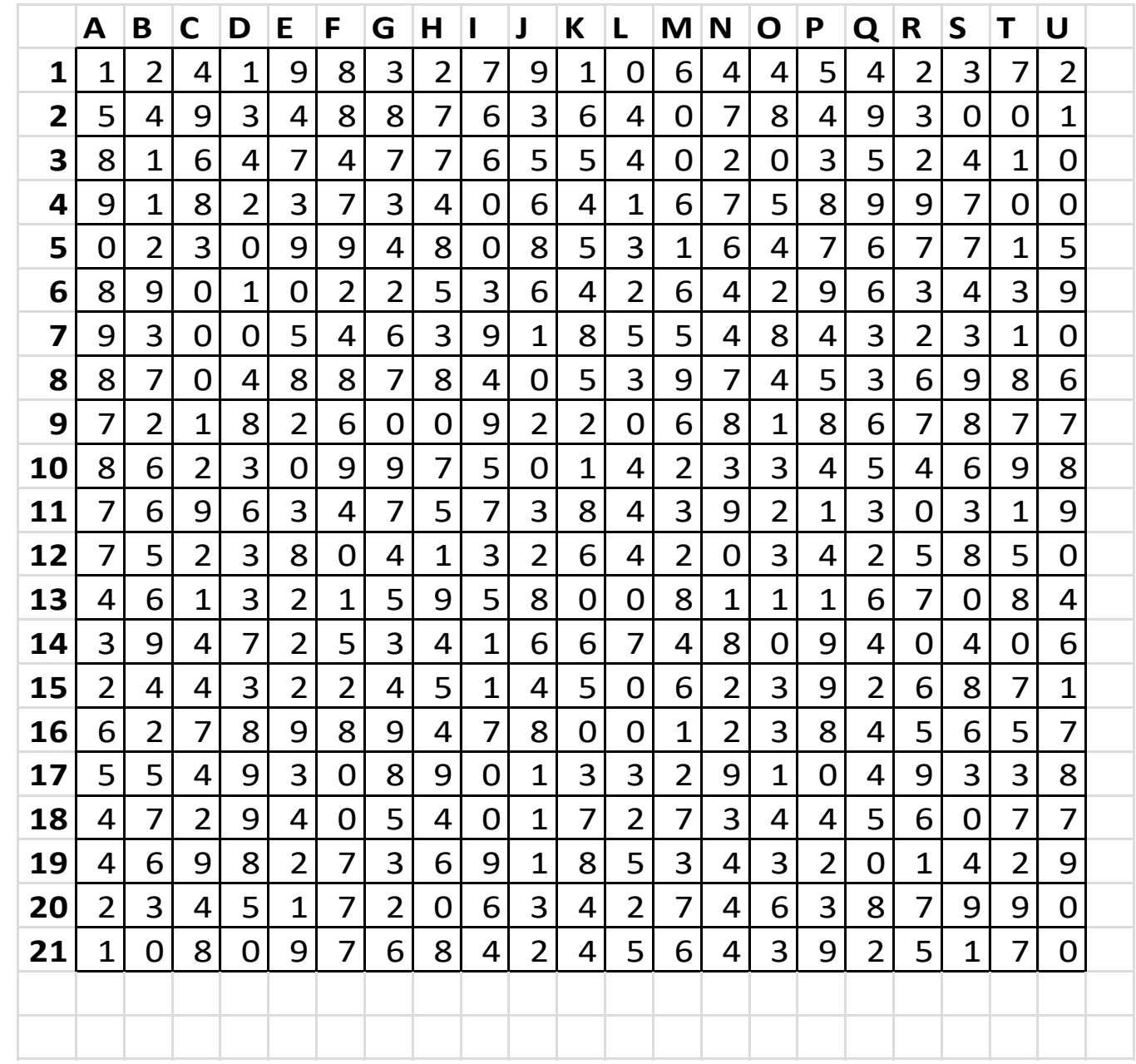

## **Cross-Country-Lösungsschema**

**GC7JNQ6**

**Start** ist im Feld: \_\_\_\_\_ mit **A = \_\_\_** 

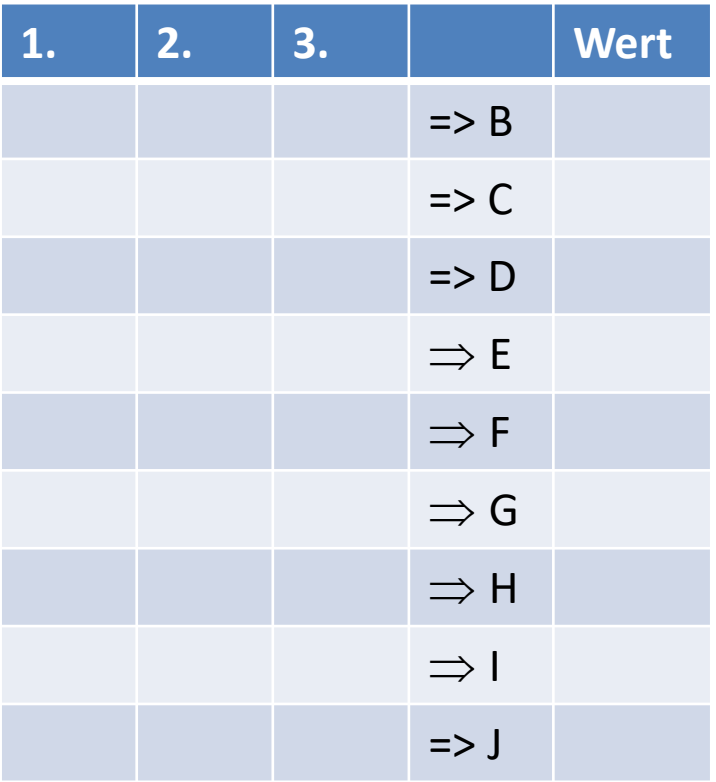

*(Bitte ausdrucken und auf der Runde mitnehmen – oder mobiles Internet nutzen)*